# **Analysis of Variance and Design of Experiments**

# **Incomplete Block Designs and Their Analysis**

**:::**

# **Lecture 23**

# **Basics and Estimation of Parameters**

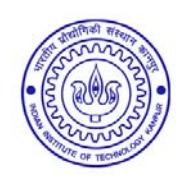

**Shalabh Department of Mathematics and Statistics Indian Institute of Technology Kanpur**

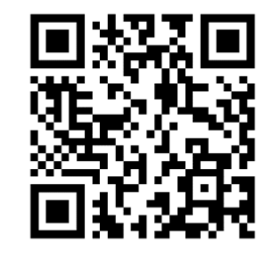

**Slides can be downloaded from http://home.iitk.ac.in/~shalab/sp**<sup>1</sup>

# **Notations and normal equations:**

**Let**

- $\diamondsuit$  **v treatments have to be compared**
- $\diamond$ *b* **blocks are available**
- $\mathbf{\hat{x}}$   $k_i$ : Number of plots in  $i^{\text{th}}$  block ( $i = 1,...,b$ )
- **<u><u></u>\****r*<sub>*j*</sub>: Number of plots receiving *j*<sup>th</sup> treatment ( *j* = 1,...,*v*)</u>
- *<sup>n</sup>***: total number of plots**

$$
n = r_1 + r_2 + \dots + r_v = k_1 + k_2 + \dots + k_b
$$

**Each treatment may occur more than once in each block**

**or**

**may not occur at all.**

### **Notations and normal equations:**

*nij* **: Number of times the** *j***th treatment occurs in** *i***th block.**

Similarly,  $n_{ii} = 1$  means that  $j<sup>th</sup>$  treatment occurs in  $i<sup>th</sup>$  block and **means that** *jth* **treatment does not occurs in the** *ith* **block.** 0 $n_{ij} =$  $n_{ij} =$ 

$$
\sum_{j=1}^{v} n_{ij} = k_i \qquad i = 1, \dots, b
$$
  

$$
\sum_{i} n_{ij} = r_j \qquad j = 1, \dots, v
$$
  

$$
n = \sum_{i} \sum_{j} n_{ij}
$$

### **Model:**

Let  $\quad y_{ijm}$   $:$  denotes the response (yield) from the  $\boldsymbol{m}^{\text{th}}$  replicate **of** *j***th treatment in** *i***th block and**

$$
y_{ijm} = \beta_i + \tau_j + \varepsilon_{ijm}
$$
  $i = 1,...,b, j = 1, ..., \nu, m = 1,...,n_{ij}$ 

**[Note: We are not considering here the general mean effect in this model for better understanding of the issues in the estimation of parameters. Later, we will consider it in the analysis.]**

### **Model:**

**Following notations are used in further description.**

 $\textbf{Block totals:} \ \ B_1,B_2,...,B_b \qquad \quad \textbf{where} \quad B_i = \sum \sum y_{ijm}$  $\textbf{Treatment totals:} \ \ V_1, V_2, ..., V_{\textit{v}} \ \ \textbf{where} \ \ \ V_j = \sum \sum y_{ijm}$  $\textbf{Grand total}: \ \ Y = \sum \sum \sum y_{ijm}$ *j <sup>m</sup>*  $B_i = \sum y_i$ *i <sup>m</sup>* $V_i = \sum y_i$ *i jm Y* =  $\sum$   $\sum$   $\sum$   $\sum$  *y* 

Generally, a design is denoted by  $D(v,b,r,k,n)$  where v, b, r, k **and** *<sup>n</sup>* **are the parameters of the design.**

**Let us consider an example to understand the meaning of these notations. Suppose there are 3 blocks (Block 1, Block 2**  $\bf{a}$  **and Block 3)** and 5 treatments (  $\mathcal{T}_1$  ,  $\mathcal{T}_2$  ,  $\mathcal{T}_3$  ,  $\mathcal{T}_4$  ,  $\mathcal{T}_5$  ). **So** *b* **<sup>=</sup> 3 and** *<sup>v</sup>* **<sup>=</sup> 5.**

**These treatments are arranged in different plots in blocks as follows:**

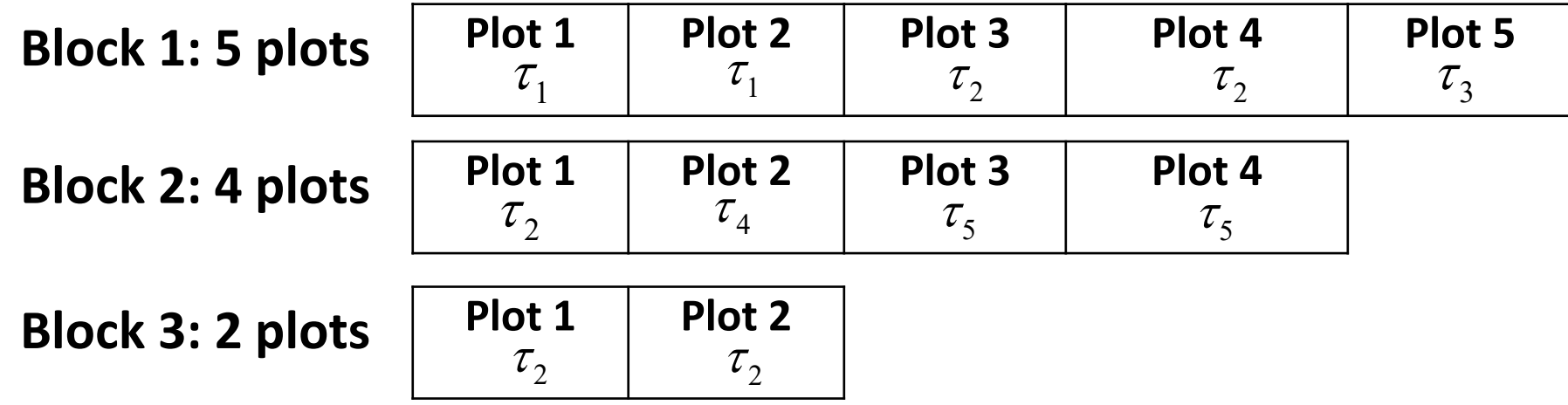

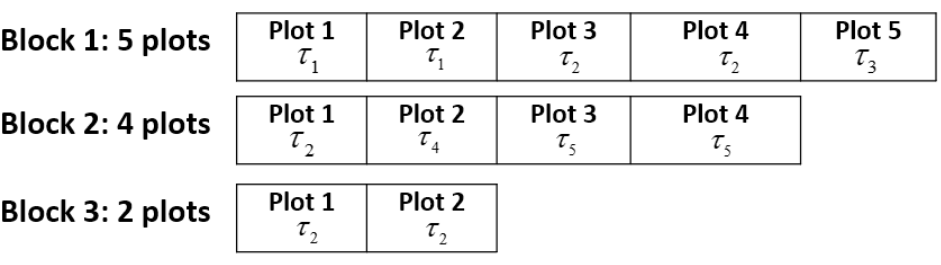

Number of plots in Block 1:  $k_1$  = 5

```
Number of plots in Block 2: k^2 = 4
```
Number of plots in Block 1:  $k_3$  = 2

### $r<sub>1</sub>$

Number of times  $\tau_{_1}$  appears in

- $\bullet$ **Block 1 = 2**
- •**Block 2 = 0**
- •**Block 3 = 0.**

Total number of times  $\tau_{_1}$  appears in the entire design

is 
$$
r_1 = 2 + 0 + 0 = 2
$$
.

### $Plot1$  $Plot 4$  $Plot 2$  $Plot 3$  $Plot 5$ Block 1: 5 plots  $\tau_{1}$  $\tau_{1}$  $\tau_{2}$  $\tau_{2}$  $\tau_{3}$ **Model: Example**Plot 1 Plot 2 Plot 3 Plot 4 Block 2: 4 plots  $\tau$ <sub>2</sub>  $\tau_{_4}$  $\tau_{\varsigma}$  $\tau_{\varsigma}$  $r<sub>2</sub>$ Plot 1 Plot 2 Block 3: 2 plots  $\tau$ ,  $\tau_{2}$ Number of times  $\tau^2$  appears in

- $\bullet$ **Block 1 = 2**
- $\bullet$ **Block 2 = 1**
- $\bullet$ **Block 3 = 2.**

Total number of times  $\tau_2$  appears in the entire design

**is**  $r_2 = 2 + 1 + 2 = 5$ .

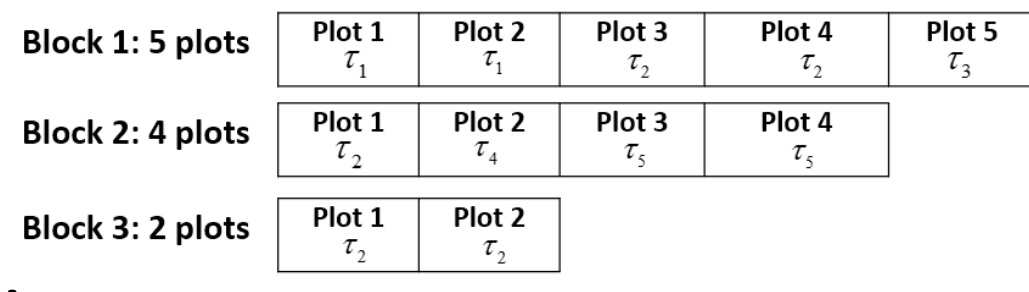

Number of times  $\tau_{3}$  appears in

• **Block 1 = 1**

 $r<sub>3</sub>$ 

- **Block 2 = 0**
- **Block 3 = 0.**

Total number of times  $\tau_{3}$  appears in the entire design

 $\bf{i}$ s  $\bf{r}_{3}$  = 1 + 0 + 0 = 1.

![](_page_9_Picture_67.jpeg)

Number of times  $\tau_{\scriptscriptstyle 4}$  appears in

• **Block 1 = 0**

 $r_4$ 

- **Block 2 = 1**
- **Block 3 = 0.**

Total number of times  $\tau_4$  appears in the entire design

 $\bf{i}$ s  $\bf{r_4}$  = 0 + 1 + 0 = 1.

![](_page_10_Picture_66.jpeg)

Number of times  $\tau_{5}$  appears in

• **Block 1 = 0**

 $r<sub>5</sub>$ 

- **Block 2 = 2**
- **Block 3 = 0.**

Total number of times  $\tau_{5}^-$  appears in the entire design

 $\bf{i}$ s  $\bf{r}_{5} = 0 + 2 + 0 = 2.$ 

### Plot 1 Plot 2 Plot 3 Plot 4 Plot 5 Block 1: 5 plots **Model: Example** $\tau_{1}$  $\tau_{1}$  $\tau$ <sub>2</sub>  $\tau_{3}$  $\tau$ <sub>2</sub> Plot 1 Plot 2 Plot 3 Plot 4 Block 2: 4 plots  $\tau$ <sub>2</sub>  $\tau_{\scriptscriptstyle 4}$  $\tau_{\varsigma}$  $\tau_{\varsigma}$ Plot 1 Plot 2 Block 3: 2 plots  $\tau$ ,  $\tau_{2}$

 $n_{1j}$ 

Total number of times  $\tau_1$  appears in Block 1:  $n_{11}$  = 2 Total number of times  $\tau$ <sub>2</sub> appears in Block 1:  $n_{12}$  = 2 Total number of times  $\tau_{3}^-$  appears in Block 1:  $n_{13}$  = 1 Total number of times  $\tau$ <sub>4</sub> appears in Block 1:  $n_{14}$  = 0 Total number of times  $\tau$ <sub>5</sub> appears in Block 1:  $n_{15}$  = 0

 $n_{2j}$ 

![](_page_12_Picture_91.jpeg)

Total number of times  $\tau_1^-$  appears in Block 2:  $n_{21}$  = 0 Total number of times  $\tau_{2}$  appears in Block 2:  $n_{22}$  = 1 Total number of times  $\tau_{3}$  appears in Block 2:  $n_{23}$  = 0 Total number of times  $\tau_{_4}$  appears in Block 2:  $n_{_{24}}$  = 1 Total number of times  $\tau_{5}$  appears in Block 2:  $n_{25}$  = 2

![](_page_13_Picture_91.jpeg)

 $n_{3j}$ 

Total number of times  $\tau_1$  appears in Block 3:  $n_{31}$  = 0 Total number of times  $\tau$ <sub>2</sub> appears in Block 3:  $n_{32}$  = 2 Total number of times  $\tau_{3}$  appears in Block 3:  $n_{33}$  = 0 Total number of times  $\tau_4$  appears in Block 3:  $n_{34}$  = 0 Total number of times  $\tau<sub>5</sub>$  appears in Block 3:  $n<sub>35</sub>$  = 0

### **Model:**

**Example:** *yijm*  $y_{ijm}$  : response from the  $m<sup>th</sup>$  replicate of  $j<sup>th</sup>$  treatment in  $j<sup>th</sup>$ **block,** *<sup>i</sup>* **<sup>=</sup> 1,2,3;** *j* **<sup>=</sup> 1,2,3,4,5;** *<sup>m</sup>* **<sup>=</sup> 1,2,…,** *nij*

**Following are the notations for for** *yijm* **different treatments in the blocks**

![](_page_14_Figure_3.jpeg)

![](_page_15_Figure_1.jpeg)

![](_page_15_Picture_187.jpeg)

### **Normal equations:**

Minimizing  $S = \sum \sum \sum \varepsilon_{nm}^2$  with respect to  $\beta_i$  and  $\tau_i$ , we obtain **the least‐squares estimators of the parameters as follows:**  $S = \sum\sum\sum\mathcal{E}^2_{ijm}$  with respect to  $\beta_i$  and  $\tau_j$ *i jm*

$$
S = \sum_{i} \sum_{j} \sum_{m} (y_{ijm} - \beta_i - \tau_j)^2
$$

$$
\frac{\partial S}{\partial \beta_i} = 0 \Longrightarrow \sum_j \sum_m (y_{ijm} - \beta_i - \tau_j) = 0
$$

$$
\text{or} \quad B_i - \beta_i \sum_j \sum_m 1 - \sum_j \tau_j \sum_m 1 = 0 \quad (1)
$$

**or** 
$$
B_i = \beta_i k_i + n_{i1} \tau_1 + n_{i2} \tau_2 + \dots + n_{iv} \tau_v, \ i = 1, ..., b
$$

$$
B_i = \beta_i k_i + \sum_j \tau_j n_{ij} \qquad [b \text{ equations}]
$$

### **Normal equations:**

$$
\frac{\partial S}{\partial \tau_j} = 0 \implies \sum_i \sum_m (y_{ijm} - \beta_i - \tau_j) = 0
$$

$$
\text{or} \quad \sum_{i} \sum_{m} y_{ijm} - \sum_{i} \beta_i \sum_{m} 1 - \tau_j \sum_{i} \sum_{m} 1 = 0
$$

$$
V_j - \sum_i \beta_i n_{ij} - \tau_j \sum_i n_{ij} = 0
$$
 (2)

**or** 
$$
V_j = n_{ij}\beta_1 + n_{2j}\beta_2 + ... + n_{bj}\beta_b + r_j\tau_j, \ j = 1, 2, ..., v
$$

**or** 
$$
V_j = \sum_i \beta_i n_{ij} + r_j \tau_j
$$
 [*v* equations]

Equations (1) and (2) constitute  $(b + v)$  equations.

# **Normal equations:**

**Note that** 
$$
\sum_{i} \text{equation (1)} = \sum_{j} \text{equation (2)}
$$

$$
\sum_{i} B_{i} = \sum_{j} V_{j}
$$

$$
\sum_{i} \left( \sum_{j} \sum_{m} y_{ijm} \right) = \sum_{j} \left( \sum_{i} \sum_{m} y_{ijm} \right).
$$

Thus there are at most  $(b + v - 1)$  degrees of freedom for **estimates. So the estimates of only (***b* **<sup>+</sup>** *<sup>v</sup>* **‐ 1) parameters can be** obtained out of all  $(b + v)$  parameters.

**[Note: We will see later that degrees of freedom may be less** than or equal to  $(b + v - 1)$  in special cases. Also, note that we have not assumed any side conditions like  $\sum \alpha_i = \sum \beta_j = 0$  as in **the case of complete block designs.]** *i j*

19

### **Estimation of parameters:**

**To obtain the estimates of the parameters, there are two options‐**

1. Using equation (1), eliminate  $\ \beta_{i} \ \$  from equation (2) to estimate  $\tau_{\overline{j}}$  or

**2. Using equation (2), eliminate from equation (1) to** *j* estimate  $\beta_i$  .

### **Estimation of parameters and treatment totals:**

**We consider first the approach 1., i.e., using equation (1),**  $\boldsymbol{\beta}_i$  from equation (2).

**From equation (1),**

$$
\beta_i = \frac{1}{k_i} \left[ B_i - \sum_{j=1}^{\nu} n_{ij} \tau_j \right].
$$

### **Use it in (2) as follows.**

$$
V_{j} = n_{1j}\beta_{1} + ... + n_{bj}\beta_{b} + r_{j}\tau_{j}
$$
  
=  $n_{1j}\left[\frac{1}{k_{1}}(B_{1} - n_{11}\tau_{1} - ... - n_{1v}\tau_{1v})\right] + n_{2j}\left[\frac{1}{k_{2}}(B_{2} - n_{21}\tau_{1} - ... - n_{2v}\tau_{v})\right] + ... + n_{bj}\left[\frac{1}{k_{b}}(B_{b} - n_{b1}\tau_{1} - ... - n_{bv}\tau_{v})\right] + r_{j}\tau_{j}$ 

**Adjusted treatment totals:**

$$
= n_{1j} \left[ \frac{1}{k_1} (B_1 - n_{11} \tau_1 - \dots - n_{1v} \tau_{1v}) \right] + n_{2j} \left[ \frac{1}{k_2} (B_2 - n_{21} \tau_1 - \dots - n_{2v} \tau_v) \right] + \dots
$$
  
+  $n_{b_j} \left[ \frac{1}{k_b} (B_b - n_{b1} \tau_1 - \dots - n_{bv} \tau_v) \right] + r_j \tau_j$   
or  $V_j - \frac{n_{1j} B_1}{k_1} - \frac{n_{2j} B_2}{k_2} - \dots - \frac{n_{bj} B_b}{k_b} = \tau_1 \left[ -\frac{n_{11} n_{1j}}{k_1} - \frac{n_{21} n_{2j}}{k_2} - \dots - \frac{n_{b1} n_{bj}}{k_b} \right] + \dots$   
+  $\tau_v \left[ -\frac{n_{1v} n_{1j}}{k_1} - \frac{n_{2v} n_{2j}}{k_2} - \dots - \frac{n_{bv} n_{bj}}{k_b} \right] + r_j \tau_j, \quad j = 1, ..., v$ 

**or**

$$
V_j - \sum_{i=1}^{b} \frac{n_{ij}B_i}{k_i} = \tau_1 \left[ -\frac{n_{11}n_{1j}}{k_1} \dots - \frac{n_{b1}n_{bj}}{k_b} \right] + \dots + \tau_v \left[ -\frac{n_{1v}n_{1j}}{k_1} \dots - \frac{n_{bv}n_{bj}}{k_b} \right] + r_j \tau_j
$$

**or**

$$
Q_j = \tau_1 \left[ -\frac{n_{11}n_{1j}}{k_1} \dots -\frac{n_{b1}n_{bj}}{k_b} \right] + \dots + \tau_v \left[ -\frac{n_{1v}n_{1j}}{k_1} \dots -\frac{n_{bv}n_{bj}}{k_b} \right] + r_j \tau_j, \ \ j = 1 \dots v
$$

22

**Adjusted treatment totals:**

where 
$$
Q_j = V_j - \left[ \frac{n_{1j}B_1}{k_1} + ... + \frac{n_{bj}B_b}{k_b} \right], j = 1, 2, ..., v
$$

**are called adjusted treatment totals***.*

**[Note: Compared to the earlier case, the** *j***th treatment total** *Vj* **is adjusted by <sup>a</sup> factor , that is why it is called "adjusted".** 1 $\sum$  $\frac{b}{\Box}$   $n_{\!}B_{\!i}$  $i=1$   $\kappa_i$  $n$  *B k*

**The adjustment is being made for the block effects because they were eliminated to estimate the treatment effects.]**

# **Adjusted treatment totals:**

# **Note that**

- $k_i$   $\;$   $:$  <code>Number</code> of plots in  $i^\text{th}$  block.
	- **is called the average (response) yield per plot from** *i***th block.** : *i*
- *ik* $n_{\scriptscriptstyle \cal B} B$

*i*

*B*

*k*

- **is considered as an average contribution to the** *j***th** : *ij <sup>i</sup>* **treatment total from the** *i***th block.**
- $Q_i$ *<sup>j</sup>* **is obtained by removing the sum of the average**

 ${\bf x}$  contributions of the  ${\bm b}$  blocks from the  ${\bm j}^{\rm th}$  treatment total  ${\bm V}_j$  .